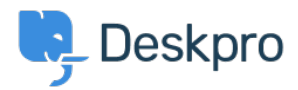

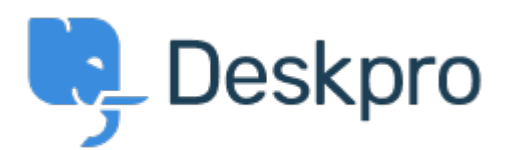

[Help Center](https://support.deskpro.com/en-US) > [Community](https://support.deskpro.com/en-US/community) > [Bug Report](https://support.deskpro.com/en-US/community/browse/type-3/view-list/viewmode-compact) > ["Unassigned" Ticket Status Missing](https://support.deskpro.com/en-US/community/view/unassigned-ticket-status-missing)

"Unassigned" Ticket Status Missing Finished

- Ryan Wheeler
- **Forum name:** #Bug Report

The option to leave a ticket " Unassigned " when CREATING a NEW ticket has disappeared from the list of options under " Agent " .< br />> /> < br />> /> < br />> />> < br />> You can retroactively change the assignment to UNASSIGNED AFTER the ticket has been created... but this is cumbersome.

Comment (1)

## **Christopher Nadeau**

11 years ago Thanks for reporting, this has been fixed for our next build.